# **LATEX 2***ε* **Cheat Sheet**

# **Document classes**

book Default is two-sided.<br>report. No \part divisions. No **\part** divisions. article No \chapter divisions. Used at the very beginning of a document: \documentclass{ $\{class\}$ }. Use \begin{document} to start contents and \end{document} to end the document.

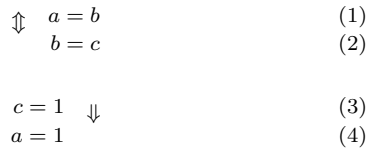

### **Common \documentclass options**

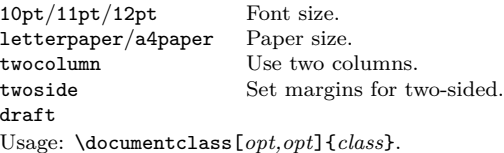

### **Packages**

multicol Use *n* columns:  $\begin{equation} {\alpha}{n}. \end{equation}$ amssymb Use LATEX symbol font. graphicx Show image: \includegraphics[width=*x*]{*file*}. url Insert URL:  $\url{http://...}.$ Use before \begin{document}. Usage: \usepackage{*package*}

# **Title**

\author{*text*} Author of document. \title{*text*} Title of document. \date{*text*} Date. These commands go before \begin{document}. The declaration \maketitle goes at the top of the document.

# **Miscellaneous**

\pagestyle{empty} Empty header, footer and no page numbers.

# **Document structure**

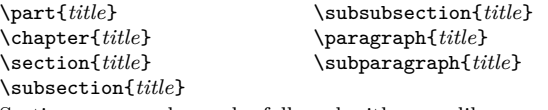

Section commands can be followed with an \*, like \section\*{*title*}, to supress heading numbers. \setcounter{secnumdepth}{*x*} supresses heading numbers of  $depth > x$ , where chapter has depth 0.

### **Text environments**

\begin{comment} Comment block (not printed). Indented quotation block. \begin{quotation}Like quote with indented paragraphs. \begin{verse} Quotation block for verse.

#### **Lists**

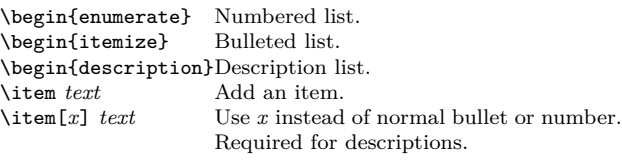

#### **References**

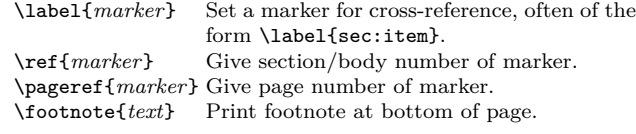

### **Floating bodies**

\begin{table}[*place*] Add numbered table.  $\begin{bmatrix} \text{figure} \\ \text{place} \end{bmatrix}$ \begin{equation}[*place*] Add numbered equation. \caption{*text*} Caption for the body. The *place* is a list valid placements for the body.  $t = \text{top}$ . h=here, b=bottom,  $p$ =separate page, !=place even if ugly. Captions and label markers should be within the environment.

# **Text properties**

#### **Font face**

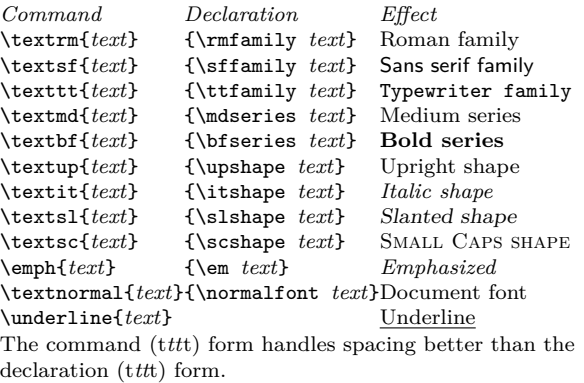

# **Font size**

 $\{\text{tiny}\}$  tiny<br>\scriptsize scriptsize  $\simeq$ \footnotesize footnotesize  $\sum_{\text{small}}$ \normalsize normalsize \large large

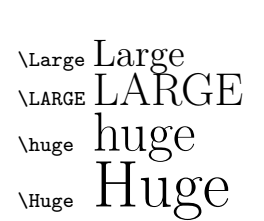

These are declarations and should be used in the form  ${\sum}$ . . . }, or without braces to affect the entire document.

#### **Verbatim text**

\begin{verbatim} Verbatim environment.  $\begin{bmatrix} \begin{array}{c} \begin{array}{c} \text{best} \\ \text{array} \end{array} \end{bmatrix}$  Spaces are shown as  $\cup$ . Text between the delimiting characters (in this case '!') is verbatim.

#### **Justification**

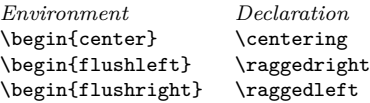

### **Miscellaneous**

 $\langle$ **linespread**{*x*} changes the line spacing by the multiplier *x*.

# **Text-mode symbols**

### **Symbols**

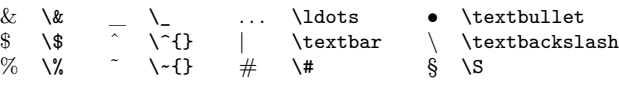

#### **Accents**

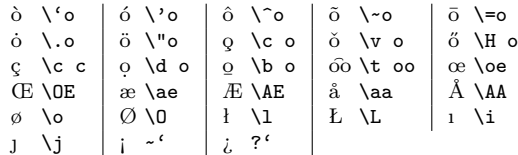

#### **Delimiters**

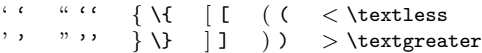

#### **Dashes**

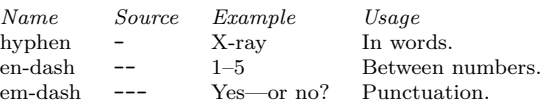

#### **Line and page breaks**

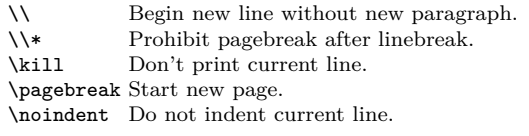

### **Miscellaneous**

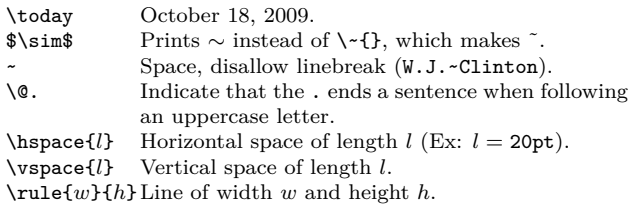

# **Tabular environments**

#### **tabbing environment**

 $\setminus$  Set tab stop.  $\setminus$  Go to tab stop. Tab stops can be set on "invisible" lines with \kill at the end of the line. Normally \\ is used to separate lines.

#### **tabular environment**

\begin{array}[*pos*]{*cols*} \begin{tabular}[*pos*]{*cols*} \begin{tabular\*}{*width*}[*pos*]{*cols*}

#### **tabular column specification**

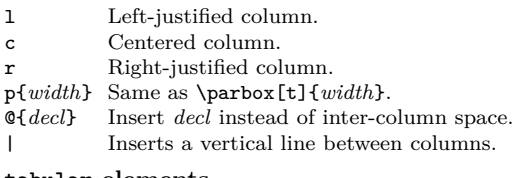

#### **tabular elements**

\hline Horizontal line between rows.  $\chi$ cline{*x*-*y*} Horizontal line across columns *x* through *y*. \multicolumn{*n*}{*cols*}{*text*}

A cell that spans *n* columns, with *cols* column specification.

# **Math mode**

To use math mode, surround text with \$ or use \begin{equation}.

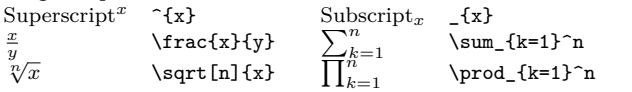

#### **Math-mode symbols**

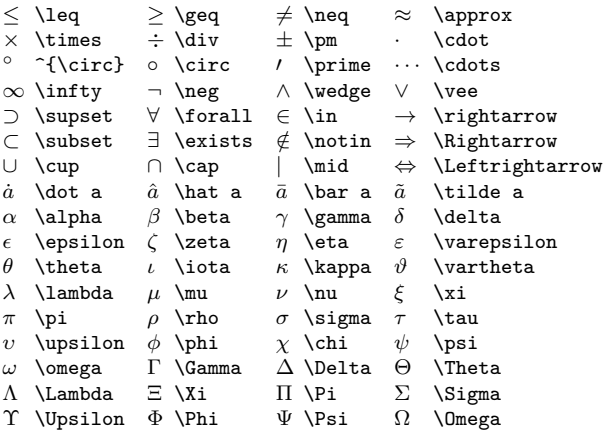

# **Bibliography and citations**

When using BIBT<sub>E</sub>X, you need to run latex, bibtex, and latex twice more to resolve dependencies.

# **Citation types**

\cite{*key*} Full author list and year. (Watson and Crick 1953) \citeA{*key*} Full author list. (Watson and Crick) Full author list and year. Watson and Crick (1953) \shortcite{*key*} Abbreviated author list and year. ? \shortciteA{*key*} Abbreviated author list. ? \shortciteN{*key*} Abbreviated author list and year. ? \citeyear{*key*} Cite year only. (1953) All the above have an NP variant without parentheses; Ex. \citeNP.

### **BibTEX entry types**

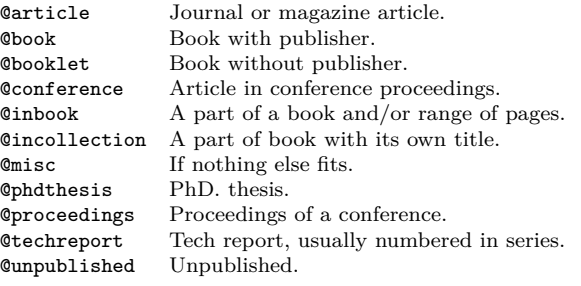

# BibT<sub>EX</sub> fields

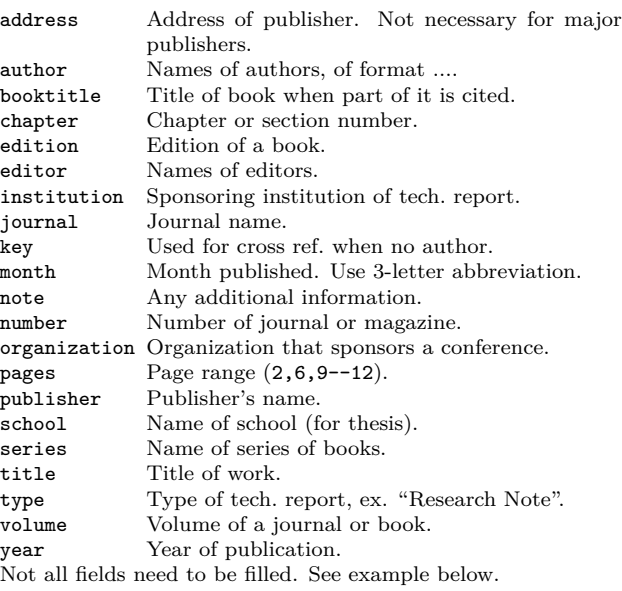

# Common BibT<sub>E</sub>X style files

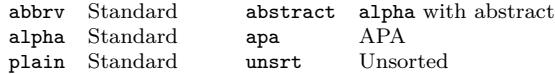

The LATEX document should have the following two lines just before \end{document}, where bibfile.bib is the name of the BIBTEX file.

\bibliographystyle{plain} \bibliography{bibfile}

# **BibTEX** example

The BibTEX database goes in a file called *file*.bib, which is processed with bibtex file.

 $@String{N = {Na\text{-ture}}}$ 

@Article{WC:1953,  $author = f_{James Watson and Francis Crick}.$ title = {A structure for Deoxyribose Nucleic Acid}, journal = N,  $volume = {171},$ pages = {737},  $year = 1953$ 

# **Sample LATEX document**

\documentclass[11pt]{article}

\title{Template} \author{Name} \begin{document} \maketitle

}

\section{section} \subsection\*{subsection without number} text \textbf{bold text} text. Some math: \$2+2=5\$ \subsection{subsection} text \emph{emphasized text} text. \cite{WC:1953} discovered the structure of DNA.

A table: \begin{table}[!th] \begin{tabular}{|l|c|r|} \hline first & row & data \\ second & row & data \\ \hline \end{tabular} \caption{This is the caption} \label{ex:table} \end{table}

The table is numbered \ref{ex:table}. \end{document}

Copyright (c) 2006 Winston Chang \$Revision: 1.10 \$, \$Date: 2006/10/23 08:40:17 \$. http://www.stdout.org/∼winston/latex/